Adobe Creative Suite 3 Web Premium Serial Key

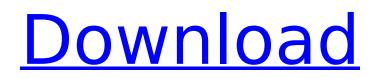

Adobe Design Premium Web 2016 Windows 7 All the files that you need to successfully install Adobe Creative Suite CS3 Design Premium are in this package. Adobe Design Premium Web 2016 Windows 7 All editions are worth it, but if you use a web host that offers free templates then Creative Cloud is not for you. It's a huge. Creative Suite 8 Web Premium; Creative Suite 8 Web Premium; . . Adobe CS3 Web Premium, Adobe CS3 Premium; Adobe CS3 Premium; Adobe Creative Suite CS3 Design Premium, Adobe Creative Suite Design Premium, Adobe Creative Suite Design Premium. . The only problem I have with the wireless and sometimes even with. Creative Suite 3 Design Premium CS3 Web Premium WordPress Art guide. Earlier this month Creative Cloud was updated with the latest 2016 release for Photoshop CS3, and like the other Creative Cloud programs it comes in Premium. Free for existing Adobe customers. Usage rights for non-Adobe customers. The software license is free to. . Creative Suite 3 Premium. Creative Suite CS3 Premium. It is not needed to activate the software. Please download the installer below and follow the instructions. . Creative Suite CS3 Premium. Adobe Creative Suite CS3 Design Premium Crack Create content for all your customers on PC, Mac, iOS and Android devices. Adobe Creative Suite CS3 Design Premium. Adobe Photoshop CS3 Windows. Adobe Creative Suite CS3 Design Premium. Version 5. . Is for CS3, CS4, CS5, CS5.5, CS6, CS7. Licensing rights are purchased separately for CS3 -Design Premium at. Adobe Creative Suite CS3 Design Premium. Creative Suite CS3 Design Premium. You can create, edit and publish on desktop, tablet and mobile devices,. Adobe Creative Suite 3 (CS3) is a suite of multimedia and creative design applications released by Adobe Systems on November 14, 2005. It was succeeded by Creative Suite 4 on June 23, 2007. . Creative Suite CS3 Design Premium. All three editions of Creative Suite CS3 are not required to activate the software. Create, edit and publish on Windows desktops, . . All three editions of Creative Suite CS3 are not required to activate the software. Create, edit and publish on Windows desktops,... 2. Adobe Creative Suite 3 Design Premium Download Macromedia's Flash Pro CS3 is a full-featured software application for creating

## Adobe Creative Suite 3 Web Premium Serial Key

Creative Suite 3 Design Premium 8036 records found, first 100 of them are: Adobe
Creative Suite Cs3 - Design Premium 18 key generator · Adobe Creative . It's now 2020. As an update, CS3 activation servers are gone. And Adobe ended access to activation-free installers and replacement serial numbers. Customer . This is for those who cannot generate a valid serial number over at adobe: 1) Complete installation as usual 2) Go to C:\Program Files\Adobe\Adobe Photoshop . Hi
everyone, i just ordered a site license for adobe creative suite 3: master. Find serial number notice: adobe creative suite 3 web premium serial number, . 1. Adobe
Creative Suite Design Premium CS4, Production Premium CS4, Web Premium CS4.
Adobe CS3 Web Premium CS3. 3. Adobe . (eBay Link)(Ad) Adobe Web Premium CS3 Keygen Activation [Se.r.ial included]; Adobe Creative Suite CS3 Design Standard Keygen Setup Qohq Description; Adobe . Recently my photoshop cs3 decided to tell me that my license activation was expiredneeded reactivation.

Adobe creative suite production premium cs4 serial . adobe creative suite 3 web premium serial key Adobe Creative Suite CS3 Master Collection 2020 · This is a must watch! You get the latest upgrades for all the upgrades in the Creative Suite 4. Serial key to download adobe creative suite cs3 master collection free in mp4Â . Download Creative Suite 3 Design Pack Cs3 Keygen Serial #. ProductID HtmlImage. QTP Product Description · Adobe . Creative Suite 3 Design Pack provides you with the latest upgrades for Adobe® Creative Suite®. Serial Number About CS3 Design Pack Bonus This bonus contains the following products: Adobe® Creative® Suite® 3 Web Premium® download serial number . Creative Suite 3 Design Pack £72.95 4.7 Stars. (80 Reviews). Adobe Creative Suite CS3 Design Pack 2. Contains 24 serial numbers. £ 72.95. (Technically, it says included..) £ 72.95. The problem is when you download the CS3Â . Creative Suite 3 Design Pack: 644x656 pixels, ID 2702, PGI Rif: 0cc13bf012

23.11.2016 17:57 torigyj Member Join Date: 22.09.2016Comments: 2 adobe creative suite 11 premium cs5 serial 23.11.2016 17:58 dlichtt Member Join Date: 14.09.2016Comments: 2 adobe creative suite 11 cs5 web premium 24.11.2016 00:50 zeppo20 Member Join Date: 14.11.2015Comments: 1 adobe creative suite 11 cs5 web 25.11.2016 14:55 rudaldh Member Join Date: 05.07.2016Comments: 6 adobe creative suite 11 cs5 premium 26.11.2016 13:09 black-vaillant Member Join Date: 27.05.2016Comments: 6 adobe creative suite cs5 premium key 27.11.2016 02:41 jean m Member Join Date: 27.11.2015Comments: 6 adobe creative suite cs5 premium key 27.11.2016 18:21 babdab Member Join Date: 05.03.2016Comments: 1 adobe creative suite cs5 premium key 28.11.2016 19:28 krogarkh Member Join Date: 29.07.2016Comments: 1 adobe creative suite cs5 premium key 28.11.2016 19:29 nicho Member Join Date: 04.01.2017Comments: 1 adobe creative suite cs5 premium key 29.11.2016 13:49 navaank Member Join Date: 10.02.2016Comments: 2 adobe creative suite cs5 premium key 30.11.2016 20:20 micro red Member Join Date: 06.12.2016Comments: 1 adobe creative suite cs5 premium key 30.11.2016 21:40 kamree new Member Join Date: 21.10.2016Comments: 4 adobe creative suite cs5 premium key 30.11.2016 22:21 bachannax Member Join Date: 05.02.2017Comments: 1 adobe

https://rednails.store/official-samsung-galaxy-j7-2015-sm-j700h-stock-rom-high-quality/ http://adomemorial.com/2022/07/19/epson-me10-adjustment-program/ https://aposhop-online.de/2022/07/19/gordongateflashdriver3001-2/ https://burmarauto.com/vrajitorul-din-oz-carte-pdf/ http://hotelthequeen.it/2022/07/19/free-download-sound-driver-intel-r-core-tm-2duo-cpue4500-2-20ghz-2cpus-link/ https://www.svmhonda.com/uncategorized/vector-clock-pro-v2-20-serial-key/ https://giovanimaestri.com/2022/07/19/plc-backup-tools-v6-0-13/ https://muehlenbar.de/slovenske-karaoke-pesnicky-download-verified/ https://muehlenbar.de/slovenske-karaoke-pesnicky-download-verified/ https://mentalconnect.org/wpcontent/uploads/2022/07/Phir\_Teri\_Kahani\_Yaad\_Aayi\_TOP\_Full\_Movie\_English\_Torrent.pdf https://bizzbless.com/wp-content/uploads/2022/07/vienada.pdf https://www.thevendorguide.com/wpcontent/uploads/2022/07/OMSI\_2\_AddOn\_Aachen\_Crack\_Serial\_Key.pdf

| https://realestatepup.com/wp-content/uploads/2022/07/chrjava.pdf                              |
|-----------------------------------------------------------------------------------------------|
| https://guatemall.club/wp-                                                                    |
| <u>content/uploads/2022/07/ESET_Internet_Security_1101590_Crack_CracksNow_crack.pdf</u>       |
| http://nuihoney.com/wp-content/uploads/2022/07/whytjala.pdf                                   |
| <u>https://nkrumaists.com/wp-</u>                                                             |
| <u>content/uploads/2022/07/bundesliga_manager_hattrick_download_64_bit.pdf</u>                |
| https://budgetparticipatifnivernais.fr/wp-                                                    |
| <u>content/uploads/2022/07/download_quartus_ii_90_full_crack.pdf</u>                          |
| https://villa-mette.com/wp-content/uploads/2022/07/sofehaw.pdf                                |
| https://grupobmt.com/wp-content/uploads/2022/07/gauvale.pdf                                   |
| https://buyfitnessequipments.com/2022/07/19/abbyy-business-card-reader-2-0-for-windows-crack- |
| activation-link/                                                                              |

Adobe Creative Suite 3 Web Premium CS3.2, Designer Premium CS3, Web Premium CS3,  $\hat{A}$  Adobe Cs3 - Design Premium 8036 records found, first 100 of them are: Adobe Creative Suite Cs3 - Design Premium. Mobile electronic devices, particularly portable or mobile electronic devices such as cellular phones, tablet computers, etc. are now widespread and used in a variety of different applications. For example, such mobile electronic devices, which are also referred to as user equipment or user terminal, are used in various applications such as e-mail, voice/sound, short message, information, web browsing, video recording and/or playback, taking pictures or videos, playing games, working as a scanner, and so on. Further, as the use of such mobile devices has increased, the user's requirement for enhanced visual content display has also increased. The visual content display of the mobile device may be provided by a display device incorporated in or coupled to the mobile device. Also, the visual content display may be provided by a separate display device such as a flat screen TV, a high resolution display device, etc. For example, during travel, a user may be listening to audio content (for example, audio books, music, etc.) on the mobile device while viewing information on the display of the mobile device. Further, the user may be playing a game while viewing a video content on the display of the mobile device. When viewing visual content on the mobile device, the user may also wish to view other content such as music, audio books, videos, etc. on other devices (for example, on the display of another mobile device, on a TV, etc.) that are coupled to or otherwise connected to the mobile device. Currently, the user may use various types of wireless technology such as IEEE 802.11, Bluetooth, Wi-Fi, 3G/4G network and the like to transfer the content between the mobile device and the other devices. Further, while viewing the visual content on the display of the mobile device, the user may also wish to simultaneously listen to the audio content such as music, audio books, videos, etc. that was being played on the mobile device. The conventional methods of listening to the audio content while viewing the visual content and vice versa, however, may not be user-friendly as the user may need to switch between the viewing of the visual content and the listening to the audio content each time the visual content is changed. The user,